## Отслеживать и оплачивать штрафы теперь можно через "Онлайнинспекция.рф"

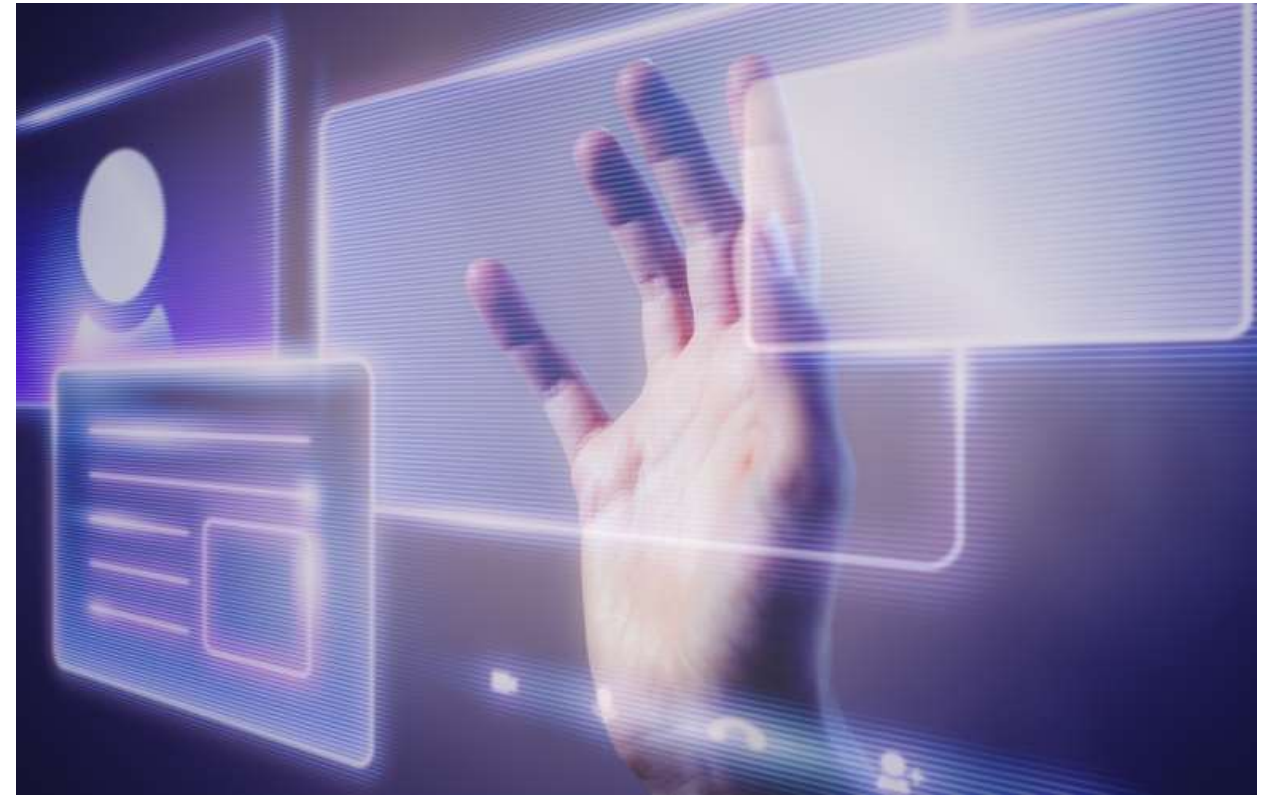

28.09.2023 11:08

Сервис предназначен для работодателей (юридических лиц) и доступен в личном кабинете в разделе «Мои штрафы» на портале «Онлайнинспекция.рф».

С сегодняшнего дня у работодателей появилась возможность отслеживать наличие штрафов на стороны инспекции труда через личный кабинет на портале «Онлайнинпекция.рф» и оплачивать их онлайн.

*«Если инспекция наложит штраф на работодателя, то информация о штрафе появится в его личном кабинете, а на электронную почту пользователя поступит соответствующее уведомление»,* - рассказал журналистам руководитель Роструда **Михаил Иванков** в ходе ВНОТ-2023.

В случае наличия у юрлица штрафов, информация отображается в виде списка штрафов со статусами: «не оплачен», «оплачен», «оплачен частично», «отменен». В случае отсутствия штрафов отображается запись об отсутствии штрафов.

Каждый штраф сопровождается постановлением, в котором содержится вся информация о нем. При нажатии на кнопку оплаты штрафа пользователь

перенаправляется на сайт Госуслуг для оплаты. Информация о том, что штраф оплачен или частично оплачен, поступит в личный кабинет на «Онлайнинспекция.рф» в течение несколько дней. При желании оплатить штраф лично через банк, пользователь может скачать и распечатать квитанцию с реквизитами.

При регистрации нового работодателя на «Онлайнинспекция.рф» в систему Роструда автоматически отправляется запрос, проверяющий наличие штрафов у данного работодателя.